# $\overline{r}$  $\mathcal{S}$

## 國立政治大學 111 學年度第二學期

# 迴歸分析(一)期末 R 程式加分考題

Department:財政二 ID: 110205056 Name:李沂蓁

## Subject: **Regression Analysis (I)**

Date: 2023/06/15, Time: 11:00~12:00 (60 minutes)

### 注意事項:

- 1. 本次考題以 R 程式(Rgui 或 RStudio)方式作答,其他程式不允許。
- 2. 考試過程中可查詢書本、教學講義或上網,禁止利用 messenger, IG, Line 等等通訊軟 體。
- 3. 禁止疑似作弊行為。
- 4. 本答案卷上請務必於 R Console 內複制「執行後的程式碼及結果(含圖形)」,於本答案 卷貼上(Courier New, 10點字,白底黑字),不能只有程式碼,不能只有報表。最後,將 每小題之答案(不能只印出報表,要助教去找答案),在小題最後以打字(英文)作答 (Times New Roman, 12 點字, 白底黑字)。
- 5. 請依序註明題號: (1)a, (1)b, (2)a 等等。
- 6. 作答完請將此 word 檔存檔,檔名為「學號-姓名-Regression-R-Midterm.docx」(更改成 自己「學號、姓名」)並上傳至 http://ftp.hmwu.idv.tw:8080/login.html?lang=tchinese 或點選教師網站首頁【作業考試上傳區】。
- 7. 帳號: **reg111**,密碼: 上課教室號碼,資料夾: 「**20230615-FinalExam**」
- 8. 如果上傳網站出現「空白頁」,請將滑鼠移至「網址列」後,按「Enter」即可。若再 不行,請換其它瀏覽器(IE/Edge/Firefox/Chrome)
- 9. 上傳檔案無法刪除,若要上傳更新檔,請於主檔名後加「-2」,例如:「學號-姓名-Regression-R-Midterm-2.docx」。

#### **Notes**:

- 1. This is an Open Book exam; you are free to use any materials including laptop, tablet and internets.
- 2. Smart phone and the communication software/APP (e.g., Messenger, IG, LINE, WeChat,..) are prohibited.
- 3. Copy the R codes and the results from R Console and paste it to this answer sheet.
- 4. Change the file name of this answer sheet according to your ID and Full Name. Upload the answer sheet to

http://ftp.hmwu.idv.tw:8080/login.html?lang=tchinese

5. Account: **reg111**, password: classroom number.

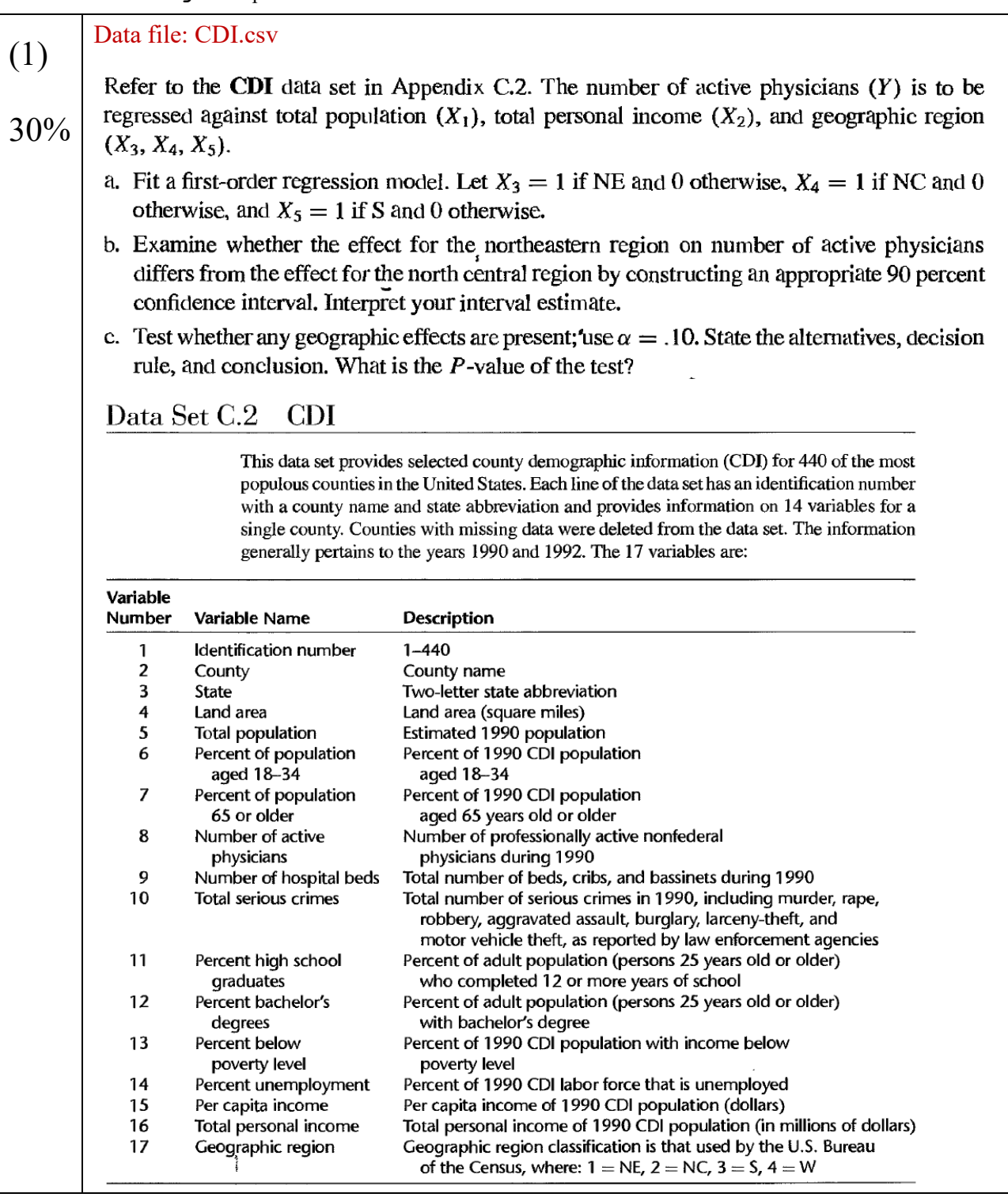

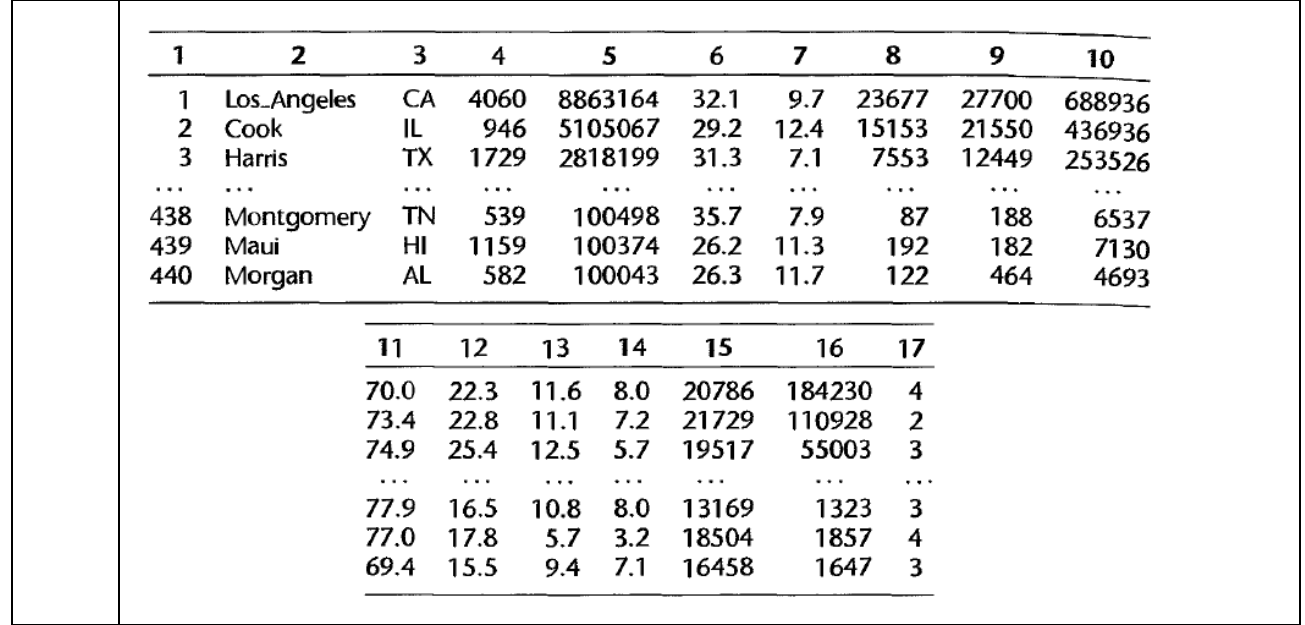

 $\mathbb{A}$ > cdi = read.csv("C:/Users/leeli/OneDrive - National ChengChi University/桌面/data X/CDI.csv")  $> x3 = cdi$ \$ $x4 == 1$  $> x4 = cdi $x4 == 0$ >

 $> cdi.$ lm = lm(cdi\$X1 ~ cdi\$X184230 + x3 + x4 , data = cdi)

> cdi.lm

Call:

 $lm(formula = cdi $X1 ~ ~ cdi $X184230 ~ + ~ x3 ~ + ~ x4, data = cdi)$ 

Coefficients:

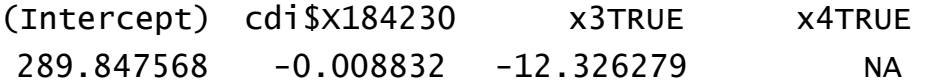

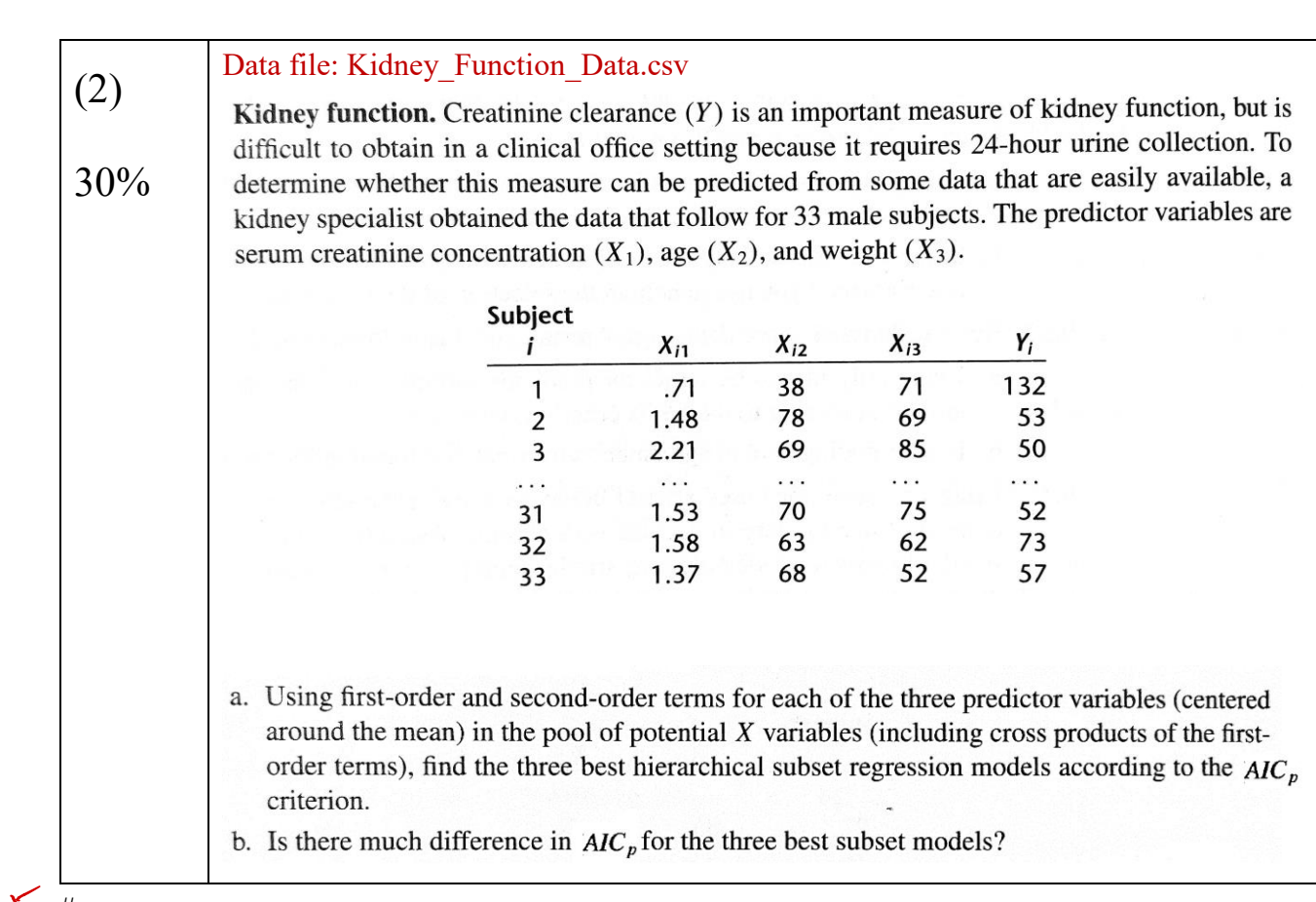

 $+5$ #a

> kd = read.csv("C:/Users/leeli/OneDrive - National ChengChi University/桌面/data/ Kidney\_Function\_Data.csv")

```
> x11 < - (k d $x1 - mean(k d $x1))> x22 < - (kd$x2 - mean(kd$x2))
> x33 < - (kd$x3 - mean(kd$x3))> kd.lm
Call:
lm(formula = y ~ x11 * x22 * x33 + I(x11 \land 2) + I(x22 \land 2) + I(x33 \land 2),data = kdCoefficients:
(Intercept) x11 x22 x33 I(x11^2) I(x22^22) I(x33^2) x11:x22 
  75.532256 0.698852 31.562824 0.430471 0.005463 -4.8
92969 0.002600 0.181558 
    x11:x33 x22:x33 x11:x22:x33 
   0.020545 0.357393 -0.001780 
> kd.lmm
Call:
lm(formula = y ~ kdsx1 + kdsx2 + kdsx3, data = kd)Coefficients:
(Intercept) kd$x1 kd$x2 kd$x3 
    72.5455 0.5319 18.6206 0.4523
```
 $>$  plotmodel.s(kd[,1:3], kd[, 4])

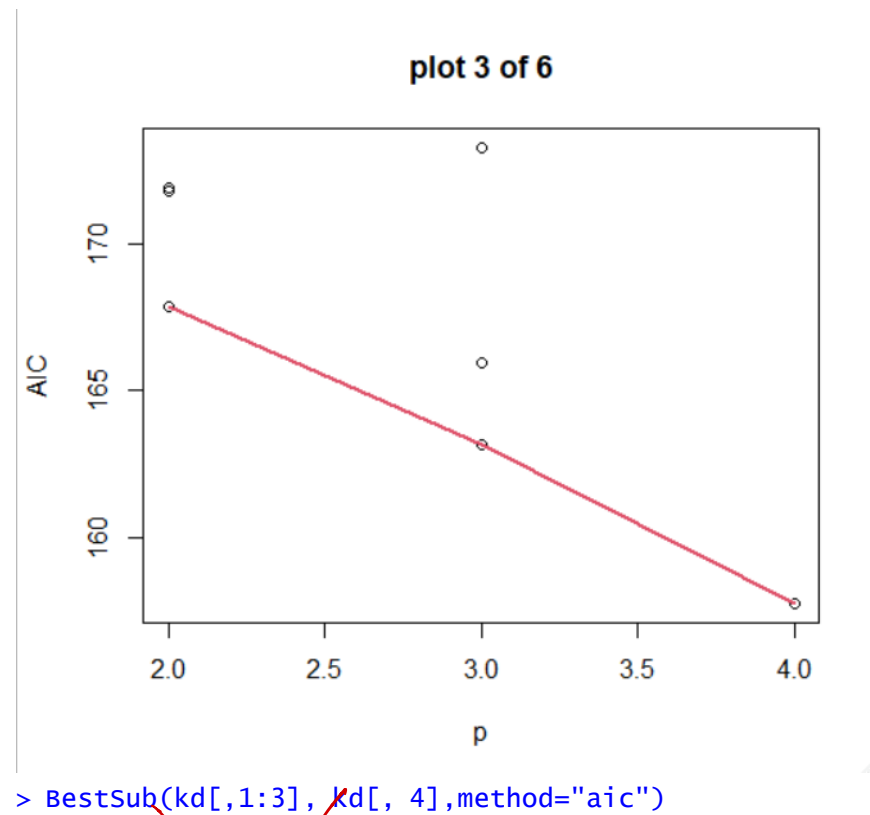

 p 1 2 3 SSEp r2 r2.adj Cp AICp SBCp PRESSp 1 2 1 0 0 4734.644 0.119657096 0.09125894 15.536216 167.8831 170.8761 5333.940 1 2 0 1 0 5335. 98 0.007917907 -0.02408474 21.189059 171.8264 174.8194 5961.209 2 3 1 0 1 3863.709 0.281595701 0.23370208 9.343803 163.1749 167.6644 4602.743 2 3 1 1 0  $4\overline{2}00.208$  0.219028311 0.16696353 12.509063 165.9306 170.4201 4957.486 3 4 1 1 1 3082.989 0.426759912 0.36745921 4.000000 157.7259 163.7119 3978.074 0 4734.644 0.1<br>0 5335.898 0.0<br>1 3863.709 0.2<br>0 4200.208 0.2<br>1 3082.989 0.4

#b

Yes, since the subset model contain very different parameters. Contain only x1,x2 and contain x1 and x3 at the same time.

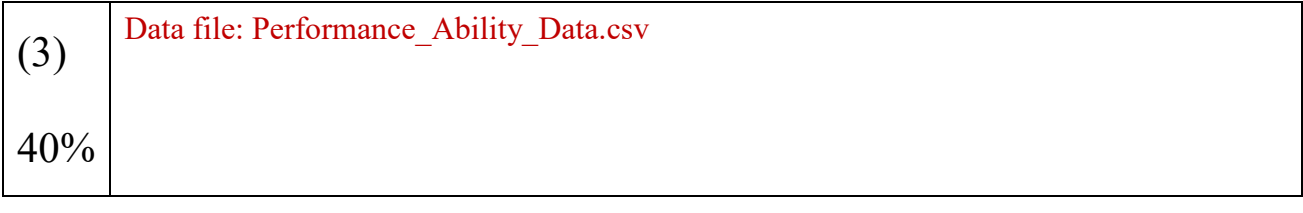

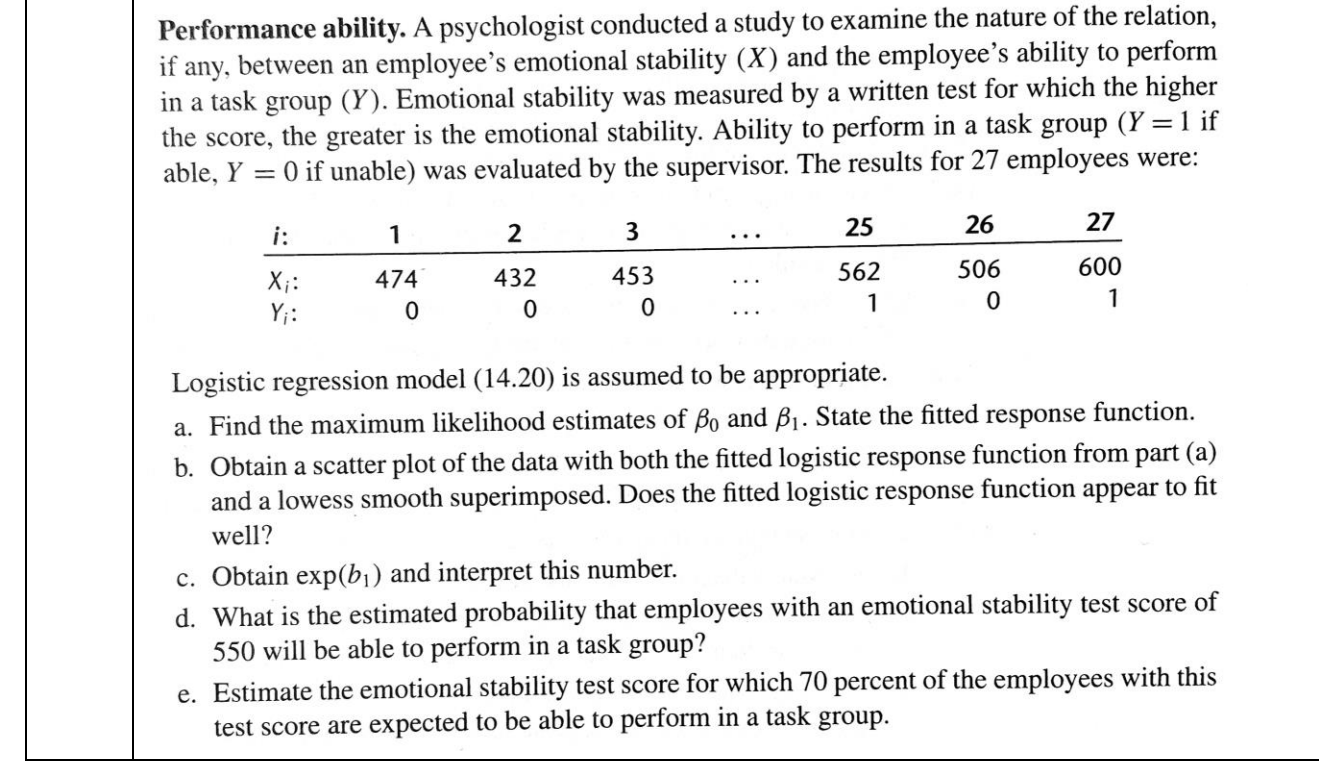